## Slow, Freezing Gmail

| A June 2011 discussion on SoloSez, | the email listserv f | for general pr | actice, solo | o and |
|------------------------------------|----------------------|----------------|--------------|-------|
| small firm lawyers                 |                      |                |              |       |

I'm using IE9 (I think its 9) on a win7 machine, seems like plenty of RAM and processor. Lately my email, especially Gmail has been moving really slow (a noticeable delay between hitting keys and letters appearing on screen, etc.) Especially annoying is that when there is a post on solosez with lots of responses, gmail just freezes when I try to read down through the posts. Any idea what is going on? I've run Ad-aware, Spybot and MalwareBytes already.

Have you tried clearing your Internet cache on the browser? Press CTRL+SHIFT+Delete in IE.

Disclaimer: Had the urge to go to law school, so I lay down until the urge passed.

Ben M. Schorr, Arizona

I've heard through the ether of the internet that IE9 chokes on Google apps. Quite possibly intentionally. Chrome or Firefox is the way to go with GApps.

Rick Silver, New Jersey

Certainly he can try a different browser, but I've never had any particular problem with IE9 and Gmail.

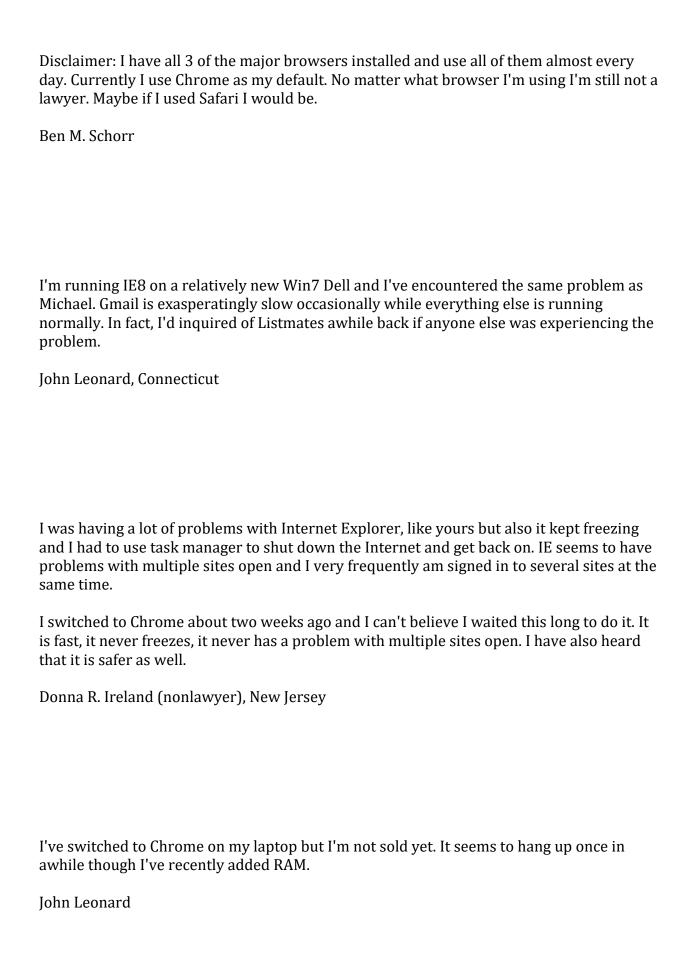

| I've got Chrome, Firefox and IE9 installed on two computers. Chrome has been my default for a long while now because it is fastest. Period.             |
|----------------------------------------------------------------------------------------------------|
| I can't even remember the last Chrome crashed, if it ever did.                                                                                          |
| Cheers,                                                                                                    |
| Eugene Lee, California                                                                                                    |
|                                                                                                    |
|                                                                                                    |
|                                                                                                    |
| I use Chrome too, and had switched (for speed) from Firefox. But, FYI, I hear the new FF version is MUCH faster than the old one if one is so inclined. |
| Tim Ackermann                                                                                                    |
|                                                                                                    |
|                                                                                                    |
|                                                                                                    |
|                                                                                                    |